# Onálló labor beszámoló

DSP hardver vezérlése MATLAB -bal

Grábler TamásCF83YY

Konzulensek: Molnár Károly Sujbert László

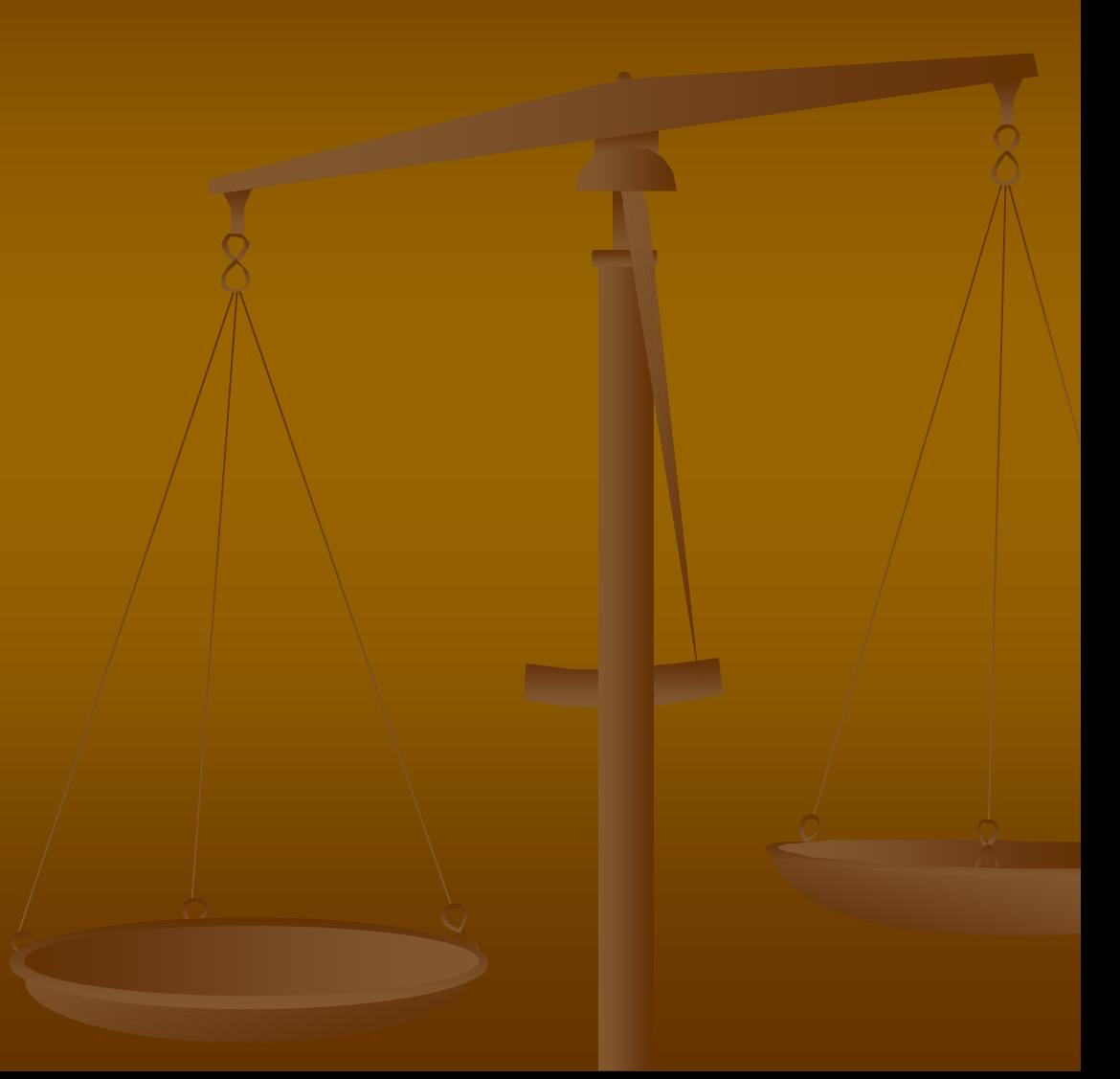

## DSP programozási lehetőségek (emlékeztető)

 $\blacksquare$  VisualDSP++

■ Soros porton MATLAB serial objektum létrehozásával

 $\blacksquare$  TCL scripttel

### Fejlesztés menete

**Brogramfejlesztés**  $\mathbb{R}^2$ ■ VisualDSP++ környezetben  $\mathbb{R}^2$ **■ Dump (a szükséges részeket)** ■ Programletöltés, -futtatás **E** Szekvenciálisan parancsokkal  $\mathbb{R}^2$ **MATLAB ldr GUI (vagy egyéb GUI)** 

## Programfejlesztés Programfejlesztés

### ■ Megszokott VisualDSP++ környezetben

**Bumpolás**  $\blacksquare$  IT tábla **Pmco** 

> $\mathbb{R}^2$ **Egyebek (program memória, adat memória)**

### MATLAB függvénykönyvtár 14 különálló függvény + segédfüggvények

### $\blacksquare$  Kommunikáció

- $\blacksquare$  openSer
- $\blacksquare$  hResync(\*)
- $\blacksquare$  rCom(\*)
- $\blacksquare$  setBaud(\*)
- vCom
- $\blacksquare$  closeSer

#### Vezérlés Vezérlés

- П sProc
- $\blacksquare$ rProc
- $\blacksquare$ rBrd

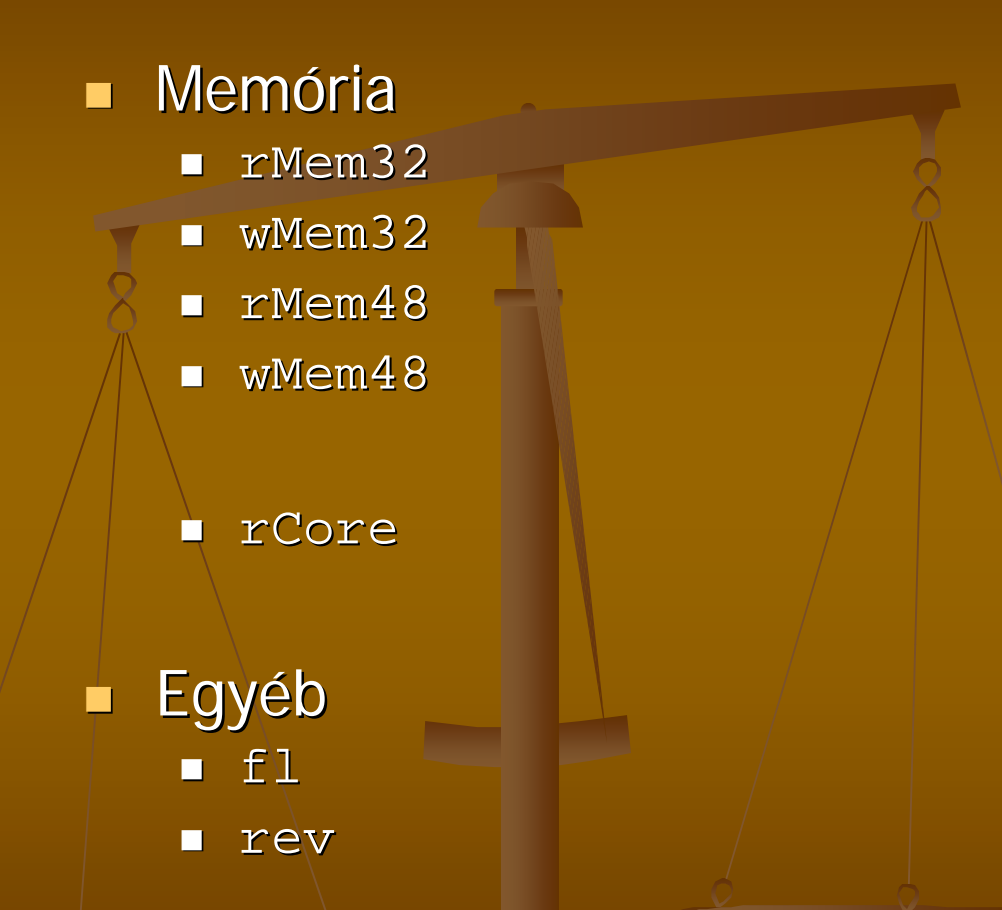

\* Nem futtathatók parancssorból serial objektum létrehozása nélkül.

## Programletöltés, -futtatás

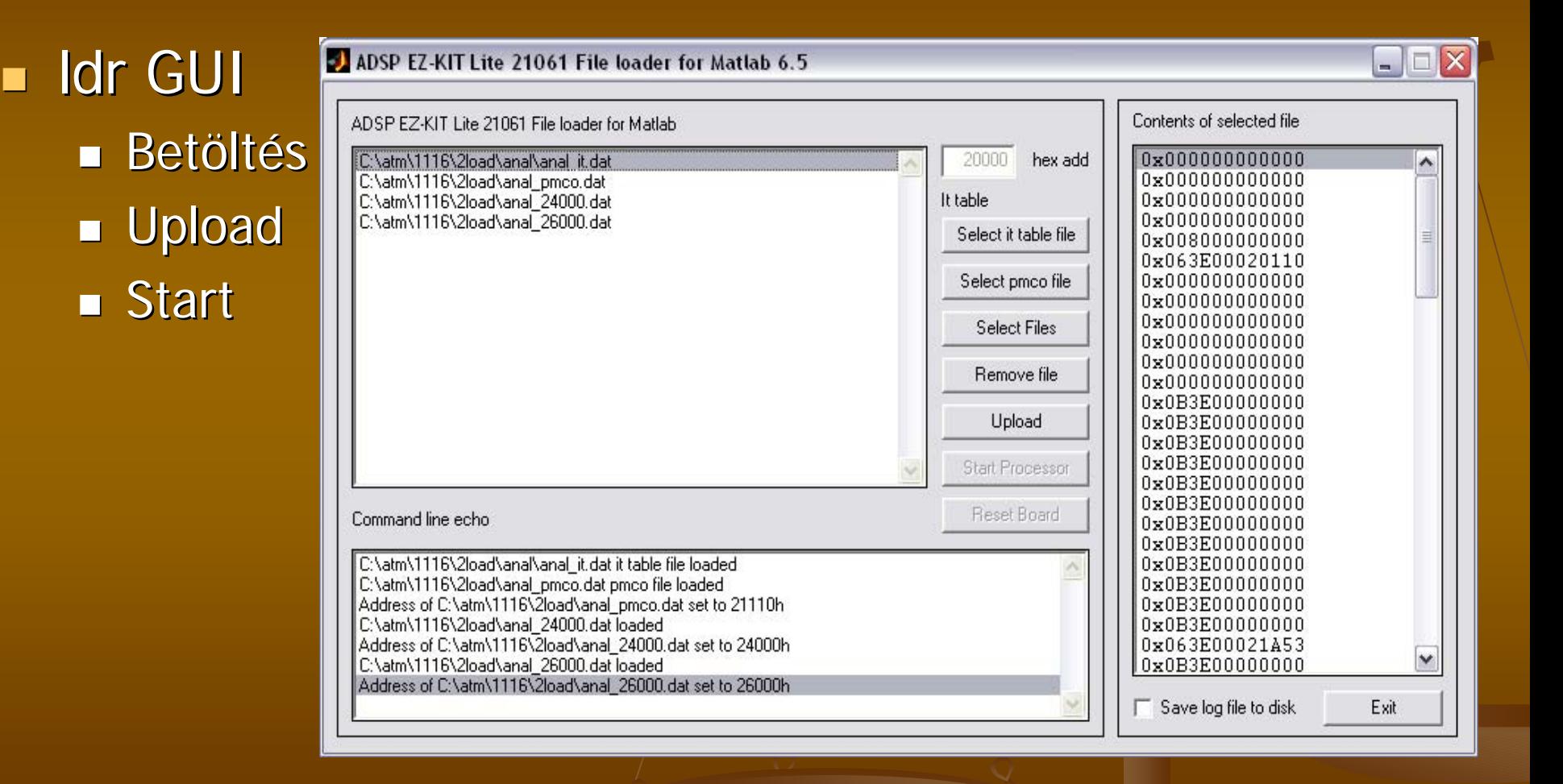

# Köszönöm a figyelmet!

Várom a kérdéseket…